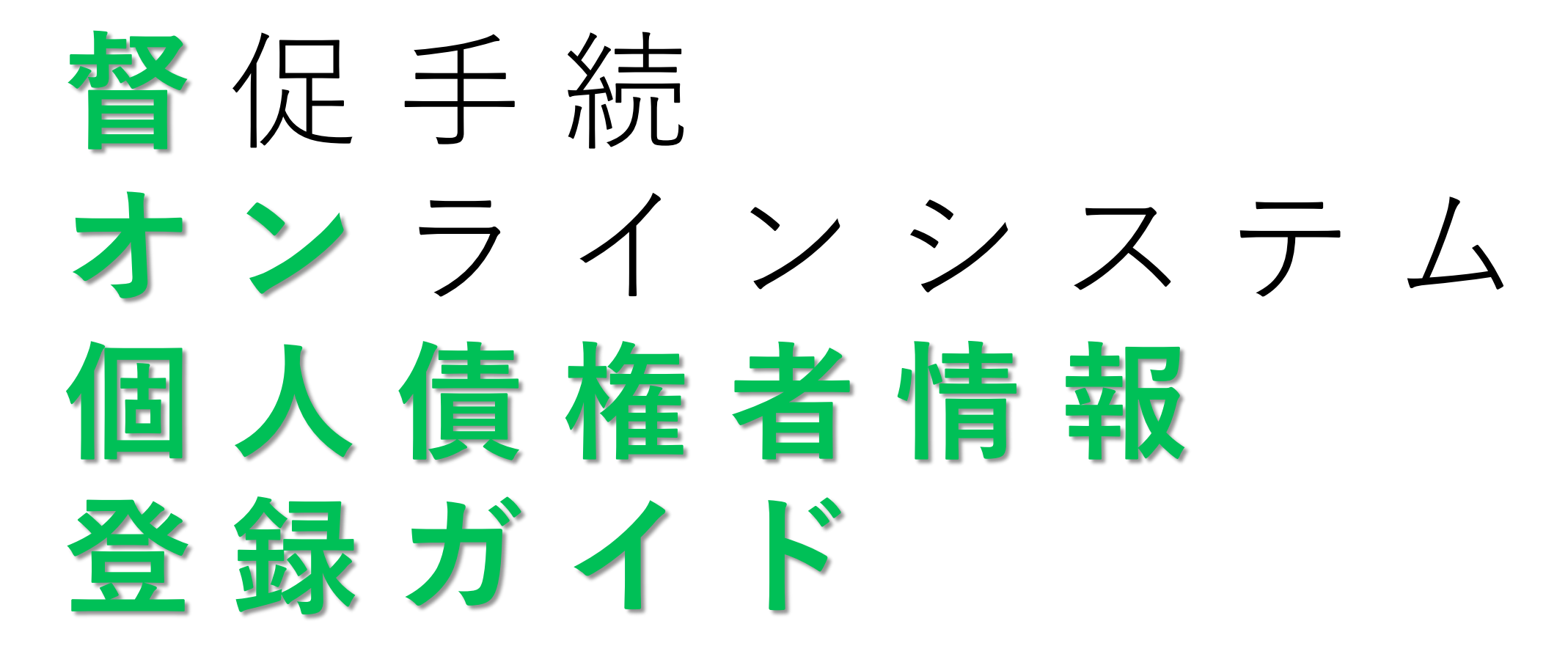

作成日:令和4年12月8日

## 必 要 な も の

- **PC** Windows 8.1 or Windows 10
- **マイナンバーカード** 電子証明書付き(要パスワード)
- **ICカードリーダ** 公的個人認証対応のもの
- **PC用メールアドレス** 2個推奨
- 
- **保管金還付用口座** 本人名義
- **マニュアル** 環境設定手順書 & 操作マニュアル

## 事 前 準 備

- マイナンバーカードを督オンで利用できるようにするために **利用者クライアントソフト**をPCにインストール
	- (参照:公的個人認証サービスのHP)
- **督オン申立用プログラム**をPCにインストール

(参照:環境設定手順書3)

インストール完了したらPCを**再起動**

## 3 登 録 手 順

②

## ① 督オンHP

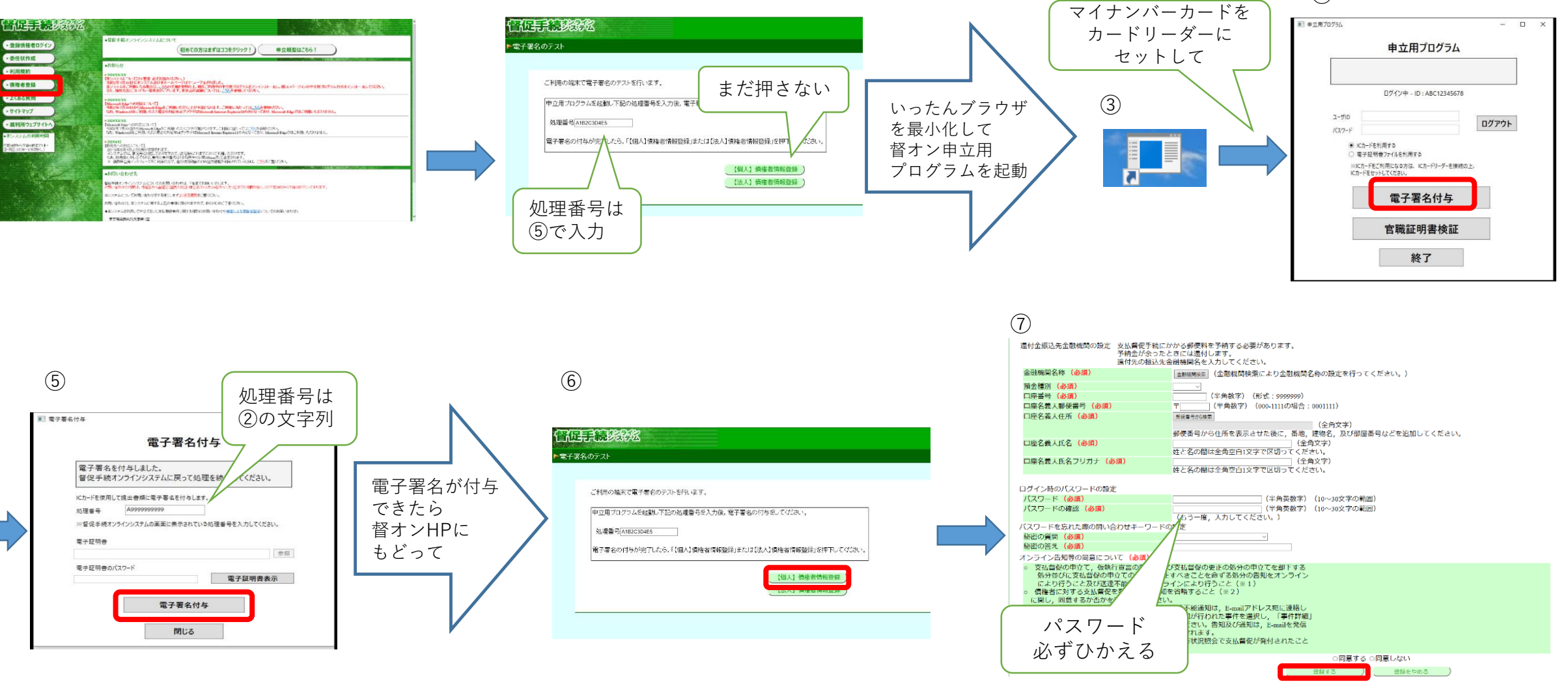

④

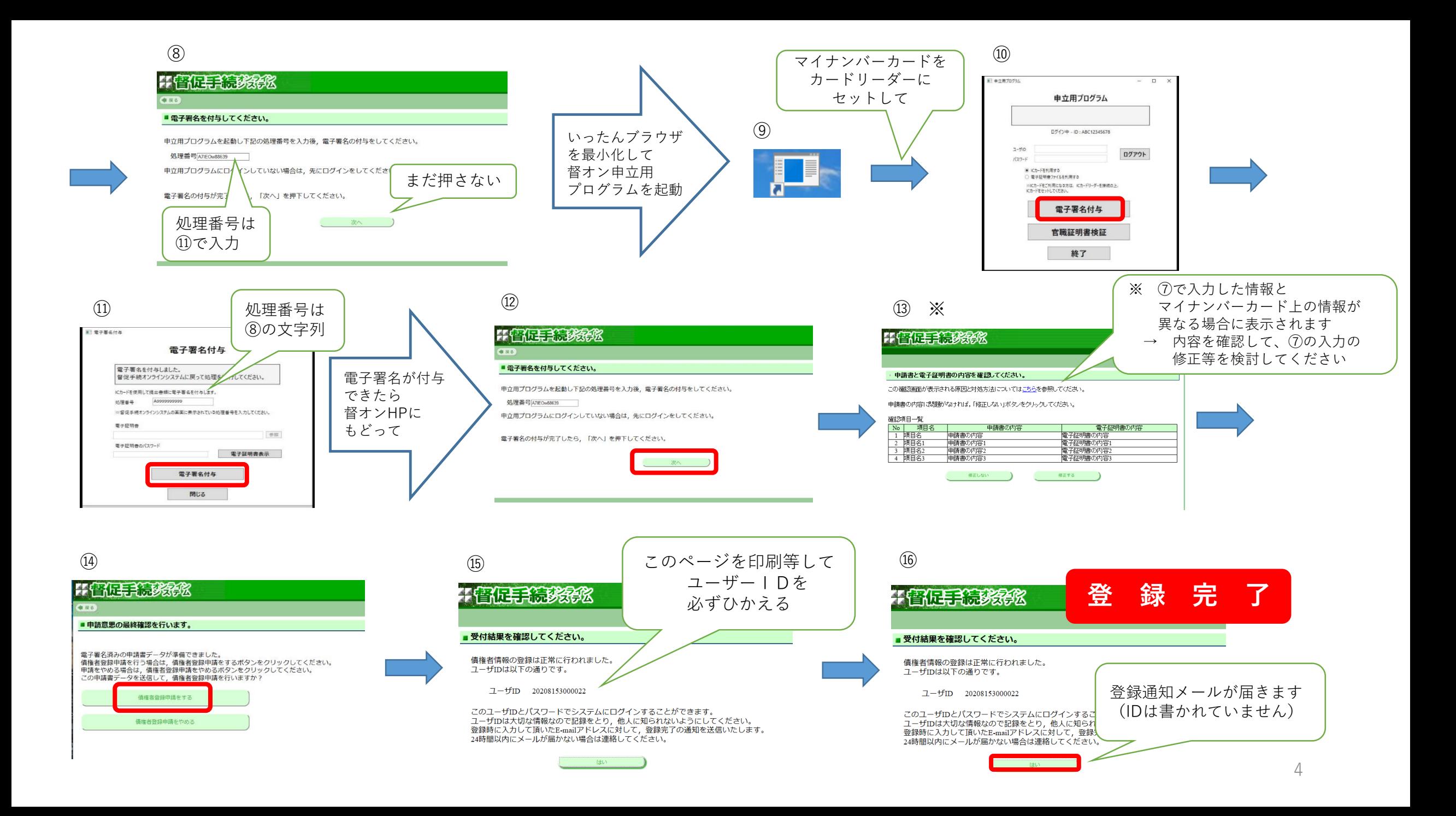